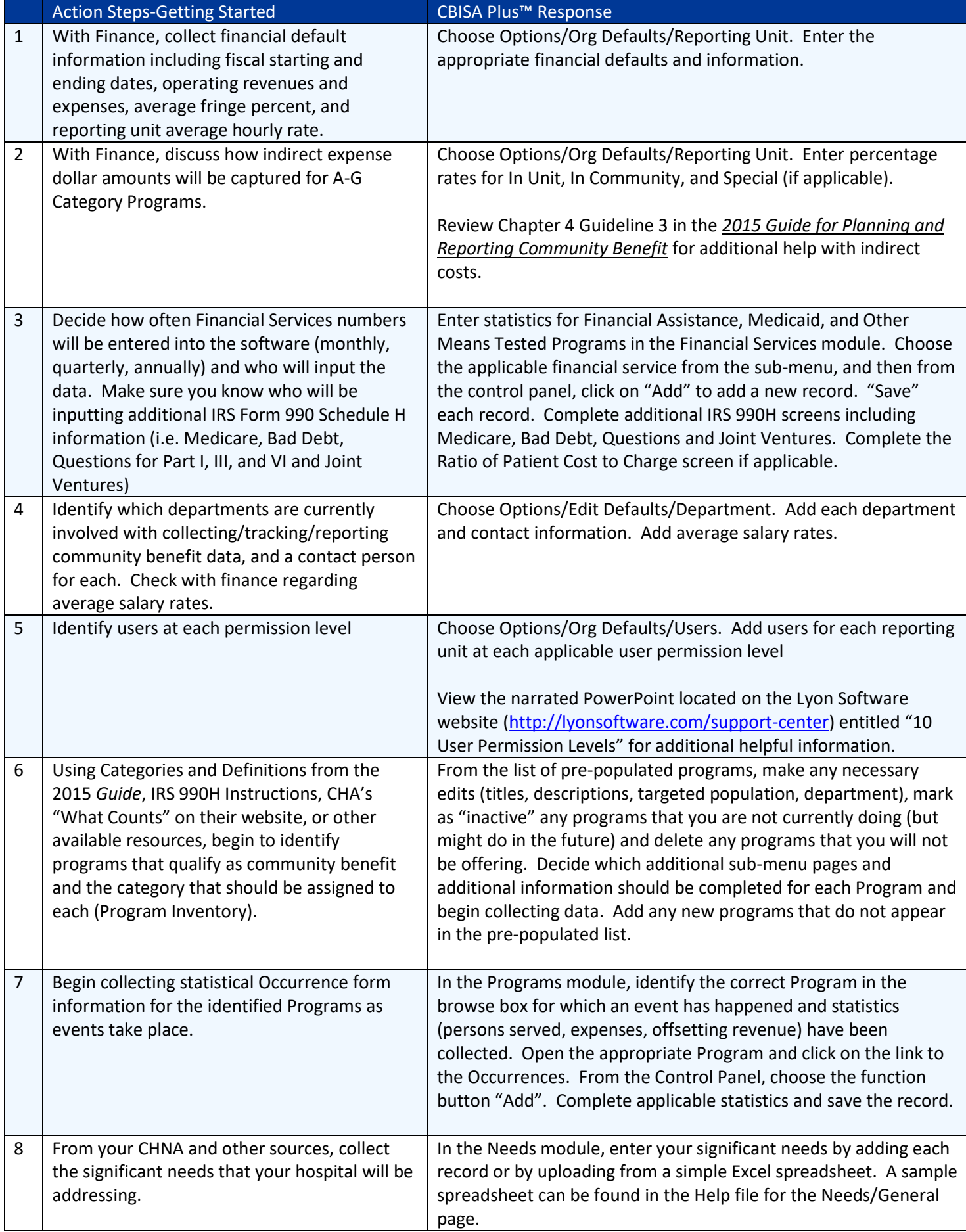

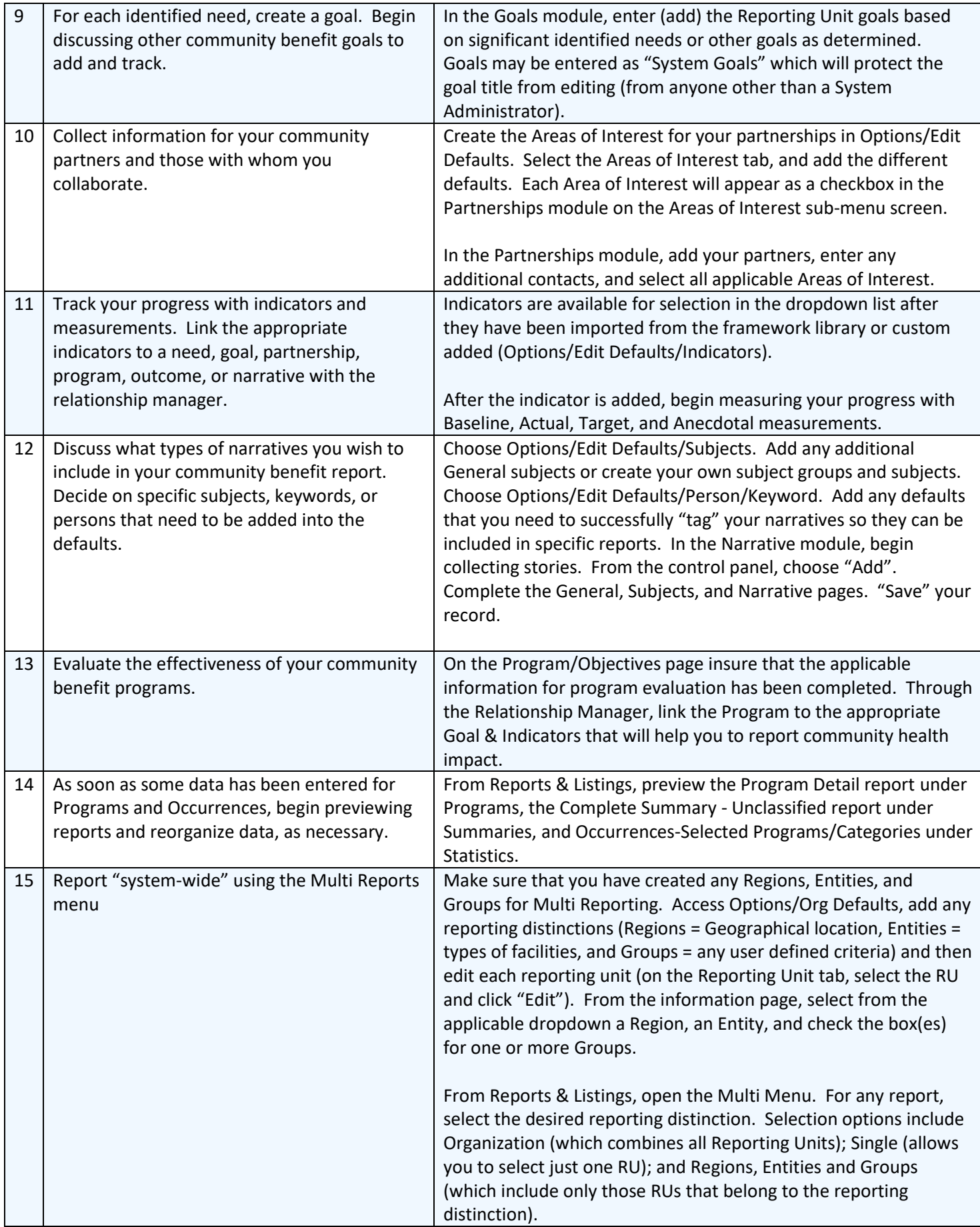

Additional Consideration:

- 1. Naming conventions for Programs to aid in consistency in reporting community benefit service categories
- 2. Customized Partnership, Program, and Narrative defaults for consistency in reporting (when does the System need consistent reporting and when is it fine for the reporting unit to be unique?)
- 3. Do some CBISA™ users need access to more than one Reporting Unit? If so, you need to create "multi" users and may need to create "Groups". Multi Users will need access granted to all applicable Reporting Units.
- 4. Is training needed? Does your system or facility need to host a webinar training or an on-site full day hands on training session. To view our training options visit our website:<http://lyonsoftware.com/training-options/>
	- o Take advantage of our two free monthly webinar sessions.
		- **•** Defaults and Data Entry
			- Designed for Administrators, Coordinators, and Finance Personnel responsible for capturing, tracking, and reporting community benefit needs, goals, statistics, and narratives.
		- Role of the Reporter
			- Designed for Reporters and the Coordinators responsible for importing the pending data records. The Reporters training will provide basic instruction on accessing, navigating, and data entry.